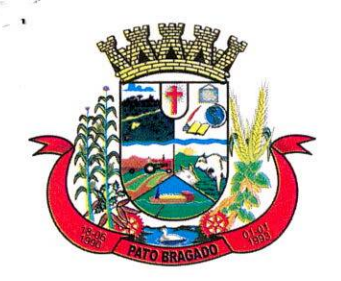

«í **£**

*al*  $\frac{21}{4}$  PL

**r\*** c  $\mathbb{Z}$ 

.g 5 resents \*K «3í <  $\mathcal{L}$ 

*e? .2.*

*\*

**i** :

*x*

I- -m! ' **-** *í*

 $\frac{\lambda}{\lambda}$ e.<br>1  $\frac{\lambda}{\lambda}$ e. The section of  $\frac{\lambda}{\lambda}$ 

Município de Pato Bragado

Estado do Paraná

### **CONTRATO N3 2021097/2021 PREGÃO ELETRÔNICO N^ 059/2021 Processo LC n.9 <sup>112</sup> - Homologado em 23/06/2021**

Contrato de prestação de serviço que entre si celebram o **MUNICÍPIO DE PATO BRAGADO** e a empresa **GEODADOS GEOPROCESSAMENTO <sup>E</sup> SERVIÇOS AÉREOS ESPECIALIZADOS LTDA,** nos termos da Lei n° 8.666/93 e suas alterações posteriores e na forma abaixo:

**CONTRATANTE: MUNICÍPIO DE PATO BRAGADO. ESTADO DO PARANÁ,** pessoa jurídica de direito público interno, inscrito no CNPJ sob o nº 95.719.472/0001-05, neste ato representado pelo Prefeito, o senhor Leomar Rohden, brasileiro, casado, portador da Carteira de Identidade RG nº 3.630.683-0/PR e do CPF nº 550.079.379-91, residente e domiciliado na Rua Guaratuba, n.9 398, Município de Pato Bragado, Estado do Paraná. *í*

**CONTRATADA: GEODADOS GEOPROCESSAMENTO E SERVIÇOS AEREOS ESPECIALIZADOS** LTDA, pessoa jurídica de direito privado inscrita no CNPJ sob nº 03.338.574/0001-62, estabelecida na Rua Inglaterra, n° 840, Vila Nossa Senhora de Fátima, no Município de São José do Rio Preto - SP, CEP: 15015-510, telefone para contato: (17) 99121-9562 / (17) 99121- 9562, e-mail: [comercial@geodados.com.br](mailto:comercial@geodados.com.br), neste ato representado pelo Sr. Flavio Gonçalves Boskovitz, portador da Cédula de Identidade nº 3.942.981-7 SSP/PR e do CPF/MF nº 462.336.601-49, residente e domiciliado em São José do Rio Preto - SP, acordam e ajustam o presente contrato, nos termos da Lei N.9 8.666/93, de 21 de junho de 1993, suas alterações subsequentes e legislação pertinente, Licitação modalidade **PREGÃO ELETRÔNICO N.9 059/2021** e pelas cláusulas a seguir expressas, definidoras dos direitos, observações e responsabilidades das partes.

### **Cláusula primeira** - **Do Objeto:**

Contratação de empresa especializada em serviços de Geoprocessamento e aerolevantamento aplicados <sup>a</sup> Gestão Tributaria Municipal junto ao Município de Pato Bragado - PR, conforme quantidades e condições mínimas relacionadas abaixo:

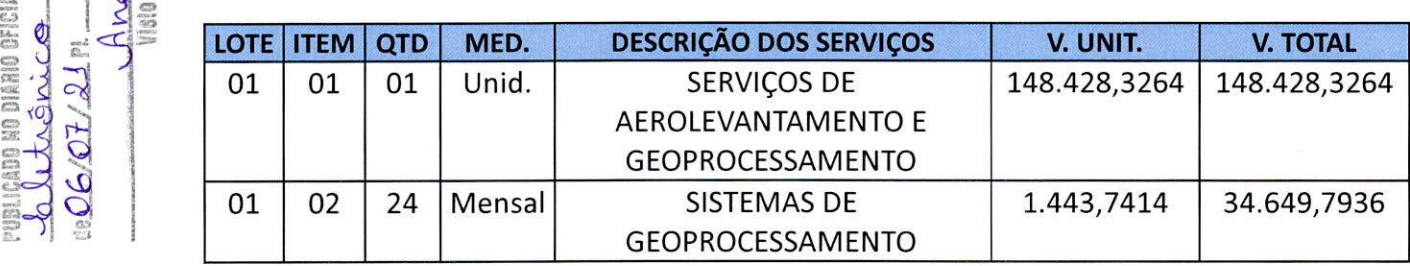

### **Cláusula segunda - Dos documentos aplicáveis e Fiscalização deste Contrato**

Para efeitos obrigacionais tanto o Pregão na Forma Eletrônica nº 059/2021, quanto a proposta adjudicada integram a presente Contrato, valendo seus termos e condições em tudo quanto com ele não conflitarem. A fiscalização destas Atas de Registros de Preços, ficará

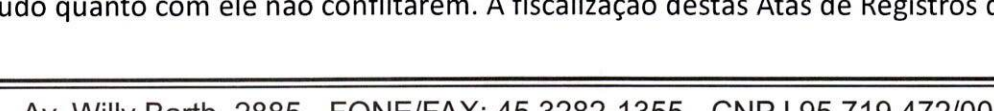

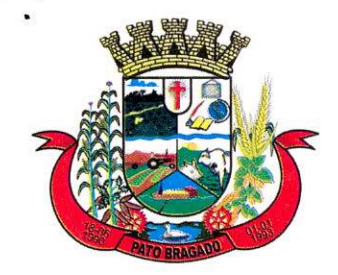

 $\cdot$ <sup>,</sup>

### Município de Pato Bragado

Estado do Paraná

à cargo do(s) seguintes fiscal(is) de contratos: Tabita Iara Wegner Beuren (Secretaria de Finanças).

**Parágrafo Único:** Durante a execução contratual a contratante poderá incluir ou substituir os fiscais deste Contrato, de acordo com interesse da administração pública, mediante termo de apostilamento contratual.

### **Cláusula terceira - Do Preço, Condições De Pagamento, De Reajustamento e Atualização Financeira**

a) O valor global a ser praticado neste Contrato será de R\$183.078,12 (cento e oitenta e três mil e setenta e oito reais e doze centavos).

b) O pagamento será efetuado da seguinte forma:

Para o Item nº 01 será realizado o pagamento em até 30 dias após a confirmação de cada etapa concluída dos serviços a serem executados, sendo elas:

- **Aerolevantamento fotogramétrico RGB;**
- **• Mapeamento móvel 3609 LiDAR;**
- **• Elaboração do Mapa Urbano;**
- **• Atualização do Cadastro Imobiliário;**
- **• Atualização da planta de Valores Genéricos Urbana PVG**

Para o Item nº 02 o valor será pago mensalmente, até o 5º dia subsequente ao mês da prestação dos serviços, sendo;

- **SIG Desktop;**
- **• SIG Web;**
- **• Modulo Base**
- **• Modulo Finanças**
- **• Modulo Cidadão**
- **• Implantação, Treinamento e Suporte Técnico**

c) Na Nota Fiscal deverá constar à discriminação dos itens, número da licitação, número do Contrato e outros dados que julgar convenientes, não apresentando rasura e/ou entrelinhas.

d) A Nota Fiscal/Fatura deverá ser emitida pela própria Contratada, obrigatoriamente com o número do CNPJ apresentado nos documentos de habilitação e na proposta de preços, não se admitindo Notas Fiscais/Faturas emitidas com outro CNPJ, mesmo aqueles de filiais ou matriz.

e) A Nota Fiscal não aprovada será devolvida ao fornecedor para as necessárias correções, apontando os motivos que motivaram sua rejeição.

f) Caso ocorra atraso no pagamento, por culpa exclusiva do Município, os valores devidos ao fornecedor serão atualizados pelo índice INPC ou outro que o vier <sup>a</sup> substituir.

g) A liberação do pagamento poderá estar condicionada a apresentação de Negativas de Regularidade Fiscal, demonstrando situação regular da Empresa no cumprimento dos encargos sociais instituídos por lei;

h) O pagamento será efetuado via transferência Bancária, devendo para tanto a Empresa vencedora informar no ato da Entrega da Nota Fiscal a Agência Bancária e a Conta Corrente que deverá estar obrigatoriamente em nome da mesma.

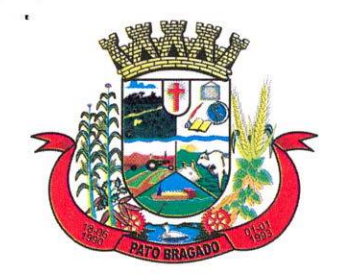

Estado do Paraná

i) Os valores constantes da proposta poderão ser corrigidos anualmente pelos mesmos índices dos reajustes do Índice Nacional de Preços ao Consumidor - INPC, ou outro que o vier substituir.

### **Cláusula quarta - Da Vigência do Contrato e do Crédito Orçamentário**

O presente Contrato terá vigência de 24 (vinte e quatro) meses, iniciando-se na data de assinatura deste, o qual poderá ser renovado havendo interesse entre as partes.

As despesas decorrentes deste Contrato correrão a conta dos recursos financeiros disponíveis nas seguintes Dotações Orçamentárias:

### **02.000 - EXECUTIVO MUNICIPAL**

### **02.004 - SECRETARIA MUNICIPAL DE FINANÇAS**

**<sup>0412310502011</sup> - MANUTENÇÃO DAS ATIVIDADES DA SECRETARIA DE FINANÇAS**

3.3.90.40.11.00 - <sup>933</sup> - Locação de Software - Fonte <sup>505</sup>

3.3.90.39.99.99 - <sup>908</sup> - Demais Serviços de Terceiros, pessoa Jurídica - Fonte <sup>505</sup>

### **Cláusula Quinta - Direitos <sup>e</sup> Responsabilidades das Partes:**

Constituem direitos da CONTRATANTE receber o objeto desta Contrato nas condições avençadas, e da CONTRATADA:

a) Fornecer as mercadorias/prestar os serviços no tempo, lugar e forma estabelecidos na Contrato.

b) Arcar com o ônus decorrente de eventual equívoco no dimensionamento dos quantitativos de sua proposta, devendo complementá-los, caso o previsto inicialmente em sua proposta não seja satisfatório para o atendimento ao objeto da licitação exceto quando ocorrer algum dos eventos arrolados nos incisos do § 1º do art. 57 da Lei nº 8.666, de 1993.

c) Manter as condições da proposta pelo tempo de validade da mesma.

d) O contratado é responsável pelos danos causado à Administração ou a terceiros, decorrentes de sua culpa ou dolo na execução desta Contrato.

### **Cláusula Sexta - Sanções Administrativas para o Caso de Inadimplemento Contratual:**

O atraso injustificado na execução da Contrato sujeitará o contratado às seguintes penalidades:

a) Advertência por escrito;

b) Multa de mora de 3% sobre o valor da Contrato por dia de atraso, até o limite de 30 dias, após o qual será caracterizada <sup>a</sup> inexecução total da Contrato;

c) Multa compensatória de 10% sobre o valor da Contrato;

d) Suspensão temporária de participação em licitação e impedimento de contratar com <sup>a</sup> Administração, por prazo não superior a 02 (dois) anos;

e) Declaração de inidoneidade para licitar ou contratar com a Administração Pública enquanto perdurarem os motivos determinantes da punição ou até que seja promovida a reabilitação perante a própria autoridade que aplicou a penalidade, que será concedida sempre que o contratado ressarcir a Administração pelos prejuízos resultantes e depois de decorrido o prazo de 02 (dois) anos.

A inexecução total do contrato sujeitará o contratado às seguintes penalidades:

a) Advertência por escrito;

Jeday ..

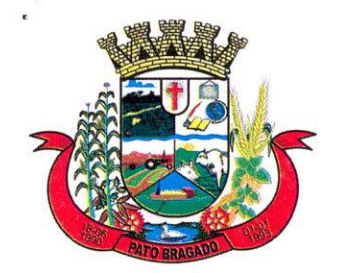

### Município de Pato Bragado Estado do Paraná

b) Em caso de inexecução total, multa compensatória de 20% sobre o valor da Contrato;

c) Suspensão temporária de participação em licitação e impedimento de contratar com <sup>a</sup> Administração, por prazo não superior a 02 (dois) anos;

d) Declaração de inidoneidade para licitar ou contratar com a Administração Pública enquanto perdurarem os motivos determinantes da punição ou até que seja promovida <sup>a</sup> reabilitação perante a própria autoridade que aplicou a penalidade, que será concedida sempre que o contratado ressarcir a Administração pelos prejuízos resultantes e após decorrido o prazo de 02 (dois) anos.

Quem, convocado dentro do prazo de validade da sua proposta, não celebrar o contrato, deixar de entregar ou apresentar documentação falsa exigida para o certame, ensejar o retardamento da execução de seu objeto, não mantiver <sup>a</sup> proposta, falhar ou fraudar na execução da Contrato, comportar-se de modo inidôneo ou cometer fraude fiscal, **ficará impedido de licitar e contratar com a União e, será declarado inidôneo para licitar com a Administração Pública pelo prazo de até 05 (cinco) anos,** sem prejuízo da aplicação de multa em percentual equivalente à multa prevista para inexecução total do contrato e das demais cominações legais.

As sanções de suspensão temporária de participação em licitação e impedimento de contratar e de declaração de inidoneidade para licitar ou contratar com <sup>a</sup> Administração poderão também ser aplicadas às empresas ou aos profissionais que:

a) Tenham sofrido condenação definitiva por praticarem, por meios dolosos, fraude fiscal no recolhimento de quaisquer tributos;

b) Tenham praticado atos ilícitos visando <sup>a</sup> frustrar os objetivos da licitação;

c) Demonstrem não possuir idoneidade para contratar com <sup>a</sup> Administração em virtude de atos ilícitos praticados.

As penalidades serão aplicadas após regular processo administrativo, em que seja assegurado ao licitante o contraditório e <sup>a</sup> ampla defesa, com os meios e recursos que lhes são inerentes.

A multa será descontada da garantia do contrato e de pagamentos eventualmente devidos pela Administração em caso do infrator tenha sido contratado ou será inscrito em dívida ativa, caso o licitante não se sagre vencedor do certame.

Todas as sanções previstas neste item são de competência exclusiva do Chefe do Executivo

### **Cláusula Sétima** - **Da Rescisão:**

O presente Contrato poderá ser rescindido caso quaisquer dos fatos elencados no artigo 78 e seguintes da Lei no. 8.666/93.

*PARÁGRAFO ÚNICO - <sup>A</sup> CONTRATADA reconhece os direitos da CONTRATANTE, em caso de rescisão administrativa prevista no artigo 77, da Lei 8.666/93.*

### **Cláusula Oitava - Legislação Aplicável**

O presente instrumento contratual rege-se pelas disposições expressas na Lei no. 8.666/93, de 21 de junho de 1993, Lei 10.520/22, Decreto 3.555/2000, Lei Complementar 123/2006, Lei Complementar 147/2014, Lei complementar Municipal 059/2015 e Decreto Municipal nº 048/2015 e com as alterações subsequentes, e pelos preceitos de direito público, aplicando-

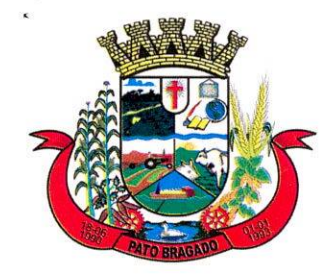

Estado do Paraná

se-lhe supletivamente, os princípios da Teoria Geral dos Contratos e as disposições de direito privado.

### **Cláusula Nona - Transmissão de Documentos:**

A troca eventual de documentos e cartas entre o CONTRATANTE e a CONTRATADA será feita através de protocolo ou por correio eletrônico. Nenhuma outra forma será considerada como prova de entrega de documentos ou cartas.

### **Cláusula Décima** - **Casos Omissos:**

Os casos omissos serão resolvidos à luz da Lei 8.666/93 Lei 10.520/02, Decreto 3.555/2000, Lei Complementar 123/2006, Lei Complementar 147/2014, Lei complementar Municipal 059/2015 e Decreto Municipal nº 048/2015 e suas alterações, e dos princípios gerais de direito.

### **Cláusula Décima Primeira - Das Obrigações da Contratada:**

Além das naturalmente decorrentes do presente Contrato e daquelas previstas no Edital do presente procedimento licitatório, constituem obrigações da CONTRATADA:

- Correrão por conta do fornecedor todas as despesas relacionadas ao fornecimento como, fretes, tributos e encargos trabalhistas e previdenciários dos funcionários, bem como qualquer custo relacionado a perfeita entrega;
- Todo produto/serviço que apresente má qualidade, avarias, defeito de funcionamento irregular, que não for novo e sem uso, ou que não atenda as especificações do edital deverá ser substituído imediatamente pelo fornecedor;
- Só serão aceitas entregas completas, conforme descrito na ordem de serviço;
- Se no ato do recebimento for constatado que <sup>a</sup> quantidade entregue/serviço prestado for diferente que o constante na nota fiscal ou na ordem de serviço todos os objetos serão recusados até a perfeita regularização por parte da empresa vencedora;
- Além da suspensão do pagamento <sup>a</sup> não regularização da entrega acarretará na aplicação de penalidades;

• <sup>O</sup> objeto será recebido <sup>e</sup> aceito após sumária inspeção pelo Fiscal de Contratos da Secretaria solicitante, podendo ser rejeitado, caso <sup>a</sup> qualidade e especificações não atendam ao que foi licitado e às condições de recebimento e aceitação do(s) produto(s) constantes do anexo 1 deste edital, o mesmo deverá ser substituído pelo fornecedor, no prazo máximo de 3 (três) dias, sem ônus para o Município, sob pena de suspensão da empresa de participar de licitação, de acordo com a legislação vigente, e aplicação de multa de 10% sobre o valor do produto entregue de forma irregular;

• Todas as hipóteses de irregularidades são condições de suspensão do pagamento até <sup>a</sup> perfeita regularização por parte da empresa fornecedora e a aplicação de penalidades.

### **CONDIÇÕES GERAIS PARA SERVIÇOS DE AEROLEVANTAMENTO E GEOPROCESSAMENTO: Dos serviços de mapeamentos aéreo e terrestre**

### **Das questões legais**

Por se tratar de um contrato que envolve as fases aeroespaciais e serviços decorrentes, <sup>a</sup>

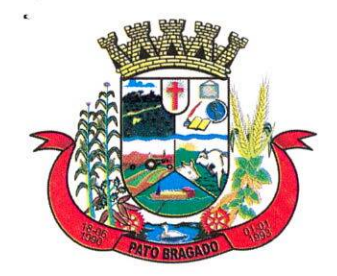

Estado do Paraná

empresa executora deverá necessariamente ser inscrita no Ministério da Defesa na categoria "a", de acordo com o Decreto-Lei nº 1.177, de 21/06/1971 e Decreto nº 2.278, de 18/07/1997, e a Portaria 3726/GM-MD, de 12/11/2020.

Caso a LICITANTE opte por realizar os serviços com aeronave tripulada, deverá ter em mãos, antes da execução, a AUTORIZAÇÃO DE AEROLEVANTAMENTO FASE AEROESPACIAL - AAFA e AVO, emitidas pelo Ministério da Defesa. As autorizações deverão estar em nome da LICITANTE que deverá utilizar para a execução dos serviços somente as aeronaves e sensores homologados no Ministério da Defesa em seu nome <sup>e</sup> disponíveis no SISCLATEN - Sistema de Cadastro de Levantamentos Aeroespaciais do Território Nacional.

Caso a LICITANTE opte por realizar este serviço com aeronave não tripulada (drone), deverá fazê-lo, impreterivelmente, de acordo com as normas e autorizações expressas da Agência Nacional de Aviação Civil - ANAC e Departamento de Controle do Espaço Aéreo - DECEA.

A autorização de voo do DECEA, bem como os dados de planejamento e execução do voo, em particular a altura de captação (até 120 m) e resolução do pixel (GSD) das imagens, extraídos do software utilizado para esse planejamento, deverão ser previamente apresentados ao fiscal do contrato no formato de Relatório do Planejamento de Vôo.

A execução do aerolevantamento deverá seguir rigorosamente o planejamento de voo, observando o uso das aeronaves e sensores homologados em seu nome e realizando as captações das aerofotos na altura permitida por lei.

### **Aerolevantamento fotogramétrico RGB**

### **Dados técnicos gerais:**

Área da sede: 8,5 km<sup>2</sup>;

### **Das aerofotos**

Resolução espacial: 3,5 cm/pixel (centímetro por pixel);

Resoluções radiométricas: a) visível - RGB (0,4 a 0,7 micrômetro);

Padrão de exatidão cartográfico digital: classe A

Escala das ortofotos digitais: 1:1.000

### **Aeronave, equipamentos, acessórios e materiais**

- $\checkmark$  As fotografias deverão ser tomadas com aeronave homologada para esta finalidade, com certificado de aeronavegabilidade válido na data de apresentação da proposta e equipada com:Mecanismo de integração ao GPS, que deverá comandar o disparo automático da foto aérea, conforme sua posição previamente planejada;
- $\checkmark$  Mecanismo de registro automático de coordenadas do centro perspectivo das fotos no momento da tomada, através de receptor GNSS de dupla frequência (LI e L2) e registro da atuação da aeronave através de Unidade Inercial (IMU) nos eixos de rotação, inclinação e direção, já levando em consideração a curvatura terrestre do ponto de captação;
- $\checkmark$  Controlador automático de recobrimento;
- $\checkmark$  Suporte para câmera com nivelamento eletrônico de rotação e inclinação e de correção eletrônica da deriva, integrado a unidade inercial.

### **Relatório do plano de voo**

O relatório deverá constar:

*S* Área a ser sobrevoada;

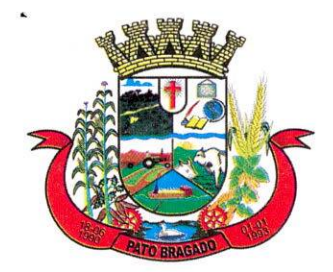

۰.,

### Município de Pato Bragado

Estado do Paraná

- *S* Superposição longitudinal das fotos de 70% ou maior;
- $\checkmark$  Superposição lateral entre faixas contíguas de 40% ou maior;
- *S* Croqui do aerolevantamento planejado em coordenadas geográficas contendo <sup>a</sup> projeção das fotos, direção e número de faixas de sobrevoo.
	- *■S* Altura de voo

### **Execução do aerolevantamento fotogramétrico**

As fotografias aéreas deverão ser tomadas em dias claros, de céu com poucas ou sem nuvens, a partir do plano previamente elaborado e as especificações contidas nas autorizações emitidas pelo Ministério da Defesa, ANAC e DECEA.

- *S* Superposição longitudinal das fotos de 70% ou maior;
- *^* Superposição lateral entre faixas de voo contíguas de 40% ou maior;
- $\checkmark$  Escala 1:5.000 e Ground Sample Distance (GSD) 3,5 cm com tolerância de ± 20%.

### **Prazo**

Os serviços deverão ser executados no prazo máximo de 03 **(três) meses,** a contar da respectiva Autorização do Aerolevantamento expedida pelo Ministério da Defesa.

No caso das condições atmosféricas, notadamente chuva e/ou nebulosidade, não permitirem a realização do aerolevantamento após <sup>a</sup> obtenção da respectiva autorização, o prazo final poderá ser prorrogado a pedido da LICITANTE.

### **Foto índice do aerolevantamento fotogramétrico**

Deverá conter:

- *S* Número do projeto;
- $\checkmark$  Nome da LICITANTE;
- *S* Enquadramento geográfico;
- Indicação do Norte Geográfico;
- $\checkmark$  Escala do aerolevantamento e foto índice;
- $\checkmark$  Identificação de aerofotos e faixas;
- *S* Toponímia principal.

### **Rede de referência geodésica - apoio**

### **Apoio de campo**

O apoio básico planialtimétrico será constituído pela rede de marcos de 1ª ordem do IBGE, existentes na região. Pontos adicionais necessários deverão ser coletados com receptor GNSS de dupla frequência (LI e L2).

### **Ortofotos - 3,5 cm/pixel - RGB**

### **Aerotriangulação**

A aerotriangulação deverá ser realizada considerando-se os valores de atuação nos 3 eixos, obtidos pela unidade inercial.

### **Ortofotos**

As ortofotos são obtidas pelo processo de ortorretificação das aerofotos coletadas. Inicialmente as aerofotos deverão ser submetidas ao tratamento de homogeneização de contraste, brilho e tonalidade.

Em seguida, utilizando-se o Modelo Digital do Terreno (MDT), produto da edição do respectivo Modelo Digital de Superfície (MDS), e os dados captados pelo Sistema Inercial e receptores GNSS, as aerofotos deverão ser processadas em sistemas especializados para geração de Ortofotos e Ortomosaico Digitais.

/

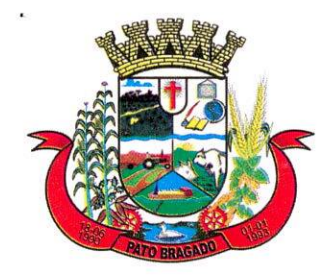

Estado do Paraná

As junções (costuras) entre ortofotos deverão ser realizadas de tal forma a evitar desalinhamentos. Não serão aceitas junções entre ortofotos que sejam em sua maioria sobre telhados, devido a degradação da acuracidade

A LICITANTE deverá elaborar o modelo digital do terreno que será utilizado na geração das ortofotos.

### **Modelo de superfície**

O Modelo Digital de Superfície (MDS), correspondente a superfície do terreno, incluindo os objetos de interesse <sup>a</sup> ele superpostos. O arquivo de MDS deverá ser entregue em formato TIE e LAS 1.2.

### **Modelo de terreno**

O Modelo Digital de Terreno-MDT deverá ser gerado por processo de filtragem automática <sup>a</sup> partir da totalidade dos pontos levantados no perfilamento (MDS). O arquivo de MDT deverá ser entregue em formato TIF e LAS 1.2.

### **Curvas de nível - <sup>1</sup> metro**

O Modelo Digital de Curva de Nível-MCN deverá ser gerado automaticamente a partir do MDT, utilizando algoritmos de sistemas de geoprocessamento. O arquivo de Curvas de Nível deverá ser entregue em formato TIF e DXF.

**Mapeamento móvel terrestre** (fotos multidirecionais 360° e de nuvem de pontos LiDAR e fotos de fachada de altíssima resolução)

### **Logradouro**

O Mapeamento móvel terrestre deverá consistir do levantamento simultâneo de fotos multidirecionais 360° e de nuvem de pontos LiDAR, ao longo dos logradouros urbanos acessíveis, inseridos na área de abrangência do aerolevantamento fotogramétrico. Para isso <sup>a</sup> LICITANTE deverá utilizar veículo automotor, sistema de geoprocessamento, sistema de visualização das fotos fusionadas em 360°, receptor GNSS/INS (sistema inercial de navegação), perfilador LiDAR e, pelo menos, 6 sensores fotográficos, sendo 5 para captação de fotografias na horizontal (paralelo à superfície) e um para captação na vertical (para cima).

Em cada ponto de captação, a unidade móvel motorizada deverá registrar automaticamente e de forma sincronizada as coordenadas UTM e pelo menos 6 fotos digitais em ângulos distintos, com resolução de 5 megapixels cada, que ao serem fusionadas permitirão <sup>a</sup> visualização contínua e esférica do entorno em 360°. As coordenadas geográficas deverão ser captadas por Unidade Inercial de Navegação, <sup>a</sup> qual deverá fazer parte dos equipamentos básicos de levantamento, capaz de registrar as coordenadas geográficas do levantamento fotográfico em regiões sem cobertura GNSS. As captações deverão ocorrer a cada 5 metros de deslocamento, aproximadamente.

Os sensores fotográficos deverão estar fixados sobre o teto do veículo a uma altura de, no mínimo, **2,3 metros** do chão, para que as fotos sejam captadas com uniformidade de altura e campo de visão.

Embarcado junto às câmeras 360º, o equipamento LiDAR terrestre deverá fazer a varredura LiDAR simultânea, ao longo das vias urbanas, a uma taxa média de **700.000 pontos/segundo** ou mais, criando uma nuvem de pontos georreferenciada alta densidade, da qual será possível realizar medições de quaisquer feições urbanas em altíssima precisão.

A nuvem de pontos deverá estar alinhada ao levantamento fotográfico 360g, o que permitirá

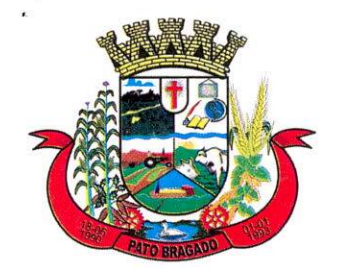

Estado do Paraná

se tomar medidas na nuvem de pontos como nas fotos 3609.

**Observação:** é imperativo que o levantamento de fotos multidirecionais 360° e de nuvem de pontos LiDAR capte as fotos e <sup>a</sup> nuvem de pontos **simultaneamente,** para que as informações extraídas sejam coerentes. Não serão aceitos levantamentos de fotos e de nuvem de pontos realizados isoladamente. A não realização simultânea poderá ocorrer na rescisão imediata do contrato.

### **Fotos 3605 (5 MP)**

**Nuvem de pontos laser**

**Fotos de fachada de imóvel (32 MP)**

### **DA GESTÃO FAZENDÁRIA**

### **Elaboração do mapa urbano**

O serviço abrangerá até **2.100** imóveis da base de dados do cadastro imobiliário urbano, cedida pela PREFEITURA no início dos trabalhos. Os imóveis que forem acrescentados à base de dados do cadastro imobiliário urbano ao longo da vigência do contrato, não fazem parte do escopo deste edital.

O mapa deverá ser elaborado no Sistema de Projeção UTM (Universal Transversa de Mercator) e os Sistemas Geodésicos de Referência:

Datum Horizontal - SIRGAS 2000;

Datum Vertical - RRN do Município de Pato Bragado - PR.

#### **Relatório preliminar da base de dados**

Para início dos trabalhos de confecção do mapa urbano fiscal, a PREFEITURA entregará à LICITANTE cópia da base de dados do cadastro imobiliário urbano, do mapa urbano fiscal existente, das plantas de quadras com a divisão dos imóveis contendo o código e numeração de quadras e lotes, ortofotos e imagens de satélite de acervo e acesso aos boletins de informações cadastrais.

A LICITANTE deverá apresentar, antes do início do trabalho de restituição das entidades gráficas, o relatório preliminar da base de dados do cadastro imobiliário urbano com totalizações de bairros, eixos de logradouros, quadras, lotes e economias, bem como apresentar a lista das inconsistências encontradas.

### **Planta de quadra fiscal digitalizada**

As plantas de quadras não poderão ser transportadas para fora da PREFEITURA, <sup>a</sup> não ser por expressa autorização desta. A LICITANTE deverá executar a digitalização e codificação das plantas de quadras na PREFEITURA ou em outro local autorizado.

### **Plantas de quadras fiscais retificadas**

A LICITANTE deverá retificar e georreferenciar as plantas de quadra sobre as ortofotos, de tal maneira que a LICITANTE possa utilizá-las como guia na restituição e codificação de logradouros, quadras, lotes e edificações e a PREFEITURA possa conferir e aprovar <sup>a</sup> restituição e a codificação, tendo como referência a planta de quadra fiscal original.

#### **Logradouros**

Os eixos de logradouros deverão ser vetorizados no centro das vias públicas e codificados de acordo com a base de dados do cadastro de logradouros municipal.

### **Quadras**

As quadras deverão ser vetorizadas de forma a incluir o passeio e codificadas de acordo com <sup>a</sup> base de dados do cadastro imobiliário municipal.

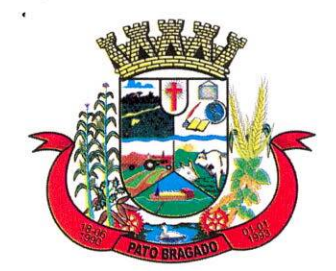

Estado do Paraná

#### **Lotes**

 $\cdot$ .

Os lotes deverão ser vetorizados obedecendo muros e cercas, quando observados nas ortofotos, e quando não, utilizando informações das plantas de quadra retificadas e dados tabulares do cadastro imobiliário e codificados de acordo com <sup>a</sup> base de dados do cadastro imobiliário municipal.

#### **Pontos de unidades imobiliárias**

Cada unidade imobiliária deverá ser representada por um ponto, contido no seu respectivo lote.

A codificação deverá ser de acordo com a base de dados do cadastro imobiliário municipal.

As incoerências encontradas entre o mapa urbano fiscal, vetorizado pela LICITANTE, com <sup>a</sup> base de dados do cadastro imobiliário urbano e mapas, fornecidos pela PREFEITURA, deverão ser listadas, classificadas e apresentadas pela LICITANTE ao corpo técnico da PREFEITURA. A correção das incoerências será executada pela PREFEITURA e LICITANTE até o prazo de vigência deste contrato. Caberá à PREFEITURA definir os códigos fiscais dos lotes incoerentes sobre o mapa urbano fiscal e enviar estes dados à LICITANTE, que deverá geoprocessá-los. Ao final do prazo de vigência do contrato, para que os serviços sejam considerados concluídos, todos os objetos espaciais incoerentes que foram codificados pela PREFEITURA, deverão estar geoprocessados pela LICITANTE.

### **Atualização do cadastro imobiliário**

#### **Área construída**

A medição de área construída compreenderá os imóveis da base de dados do cadastro imobiliário urbano, e que estejam localizados na área de abrangência da cobertura aerofotogramétrica, repassada à LICITANTE no início dos trabalhos.

A LICITANTE executará as medições de área coberta através do sistema de geoprocessamento fazendo inicialmente <sup>a</sup> vetorização sobre as ortofotos da área coberta dos imóveis. Em seguida, deverá codificar os segmentos de reta que equivalem às faces do imóvel que contenham beirai. A largura padrão de beirai será estipulada em **0,60m,** a soma das áreas de beirai será subtraída da área total coberta, resultando na área construída do imóvel. Não haverá trabalho de campo para medição da área construída.

#### **Padrão construtivo**

A LICITANTE deverá utilizar as fotos multidirecionais, as fotos de fachada, as ortofotos, os dados tabulares levantados e existentes no cadastro municipal e os parâmetros de classificação do código imobiliário municipal para analisar e atribuir o padrão construtivo aos imóveis urbanos.

### **Carta de notificação**

Caberá à LICITANTE elaborar e imprimir as cartas de notificação dos imóveis que apresentarem divergência entre os dados declarados no cadastro imobiliário urbano e os constatados pelos serviços de geoprocessamento. Na carta de notificação deverão constar, entre outras informações, o QRCode para localização geográfica automática do imóvel no Google Maps, utilizando "smartphones", e os dados divergentes encontrados, que podem ser: a área construída e o padrão construtivo, antes e depois da atualização por geoprocessamento, além da ortofoto de alta resolução do imóvel e prazo para regularização. As cartas de notificação deverão ser impressas em papel tamanho A4, frente e verso, colorida, dobradas, coladas e serrilhadas e entregues à PREFEITURA em até 30 dias após <sup>a</sup>

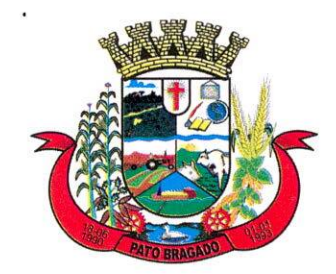

 $\ddot{\phantom{a}}$ 

### Município de Pato Bragado

Estado do Paraná

solicitação formal da PREFEITURA, que se encarregará de enviá-las ao contribuinte. **Relatório final**

A **LICITANE** deverá elaborar amplo relatório dos resultados contendo entre outras informações, tabelas e mapas referentes aos dados dos imóveis urbanos antes e depois dos serviços de geoprocessamento, bem como o arquivo de exportação dos dados para o devido cálculo e lançamento de IPTU.

### **Atualização da Planta de Valores Genéricos - PVG**

### **Normas técnicas**

Deverá se basear nas normas da Associação Brasileira de Normas Técnicas - ABNT - NBR 14.653-1 e 2, e nas normas e recomendações publicadas pelo Instituto Brasileiro de Avaliações e Perícias de Engenharia - IBAPE.

### **Método avaliatório**

O método avaliatório exigido para este trabalho é o Método Comparativo de Dados de Mercado, ou seja, aquele que define o valor através da comparação com dados de mercado assemelhados quanto às características intrínsecas e extrínsecas do imóvel. <sup>É</sup> condição fundamental para aplicação deste método <sup>a</sup> existência de um conjunto de dados que possa ser tomado, estatisticamente, como amostra do mercado imobiliário.

### **Especificações da avaliação**

Será adotado grau de Fundamentação e Grau de Precisão conforme NBR-14.653-2 item 9.2 da ABNT, que admite o tratamento de dados por fatores, nos casos de avaliações coletivas ou avaliações em massa, como por exemplo, é o caso da avaliação em massa de imóveis urbanos.

### **Análise da legislação municipal**

A LICITANTE deverá fazer parte de um grupo misto de trabalho composto por servidores da PREFEITURA e profissionais do ramo imobiliário que deverão analisar, sob sua coordenação, <sup>a</sup> legislação municipal e os dados do cadastro imobiliário utilizados no cálculo do valor venal territorial dos imóveis.

### **Geoprocessamento da PVG vigente e setorização da cidade**

A LICITANTE deverá fazer o geoprocessamento da PVG vigente e sua apresentação ao grupo misto de trabalho, para análise e levantamento de inconsistências.

### **Setorização da cidade em zonas homogêneas**

Após uma cuidadosa vistoria de toda área urbana e de expansão urbana a ser trabalhada pela comissão mista e com auxílio das ortofotos, plantas de zoneamento, loteamentos e de equipamentos urbanos, deverão ser determinadas as regiões que apresentam homogeneidade quanto ao uso e ocupação do solo, ao padrão de construção, às dimensões dos lotes, à ocorrência de determinados equipamentos urbanos, e à densidade de ocupação.

Ao final dessa análise física, e enquadramento nas zonas avaliatórias definidas pelas normas vigentes, deverão ser estabelecidas dimensões típicas de lotes para um determinado aproveitamento econômico, e deverão ser definidos, para cada zona, a respectiva situação paradigma que deverá abranger:

- *S* Testada de referência para os lotes;
- *S* Profundidades mínimas e máximas dos lotes;
- ^ Topografia;

Av. Willy Barth, 2885 - FONE/FAX: 45 3282-1355 - CNPJ 95.719.472/0001-05 [www.patobragado.pr.gov.br](http://www.patobragado.pr.gov.br) - **CEP** 85948-000 - Pato Bragado - Paraná

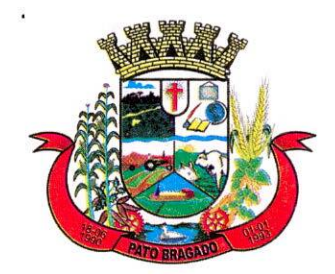

Estado do Paraná

- $\checkmark$  Tipo de superfície de terreno (presença ou ação da água);
- *^* Melhoramentos públicos (aqueles que predominam na área em questão);
- *S* Na medida do possível, deverão coincidir os limites dessas zonas homogêneas com elementos bem definidos fisicamente, tais como: ruas, avenidas, córregos etc.

### **Pesquisa de valores imobiliários e atualização dos valores do m2 de terreno por face de quadras**

A Prefeitura cederá à LICITANTE todos os valores declarados de venda e os códigos imobiliários dos imóveis que sofreram recolhimento de Imposto Sobre Transmissão de Bens Imóveis (ITBI) de 2019 até a data desses serviços. A LICITANTE deverá georreferenciá-los e separá-los em imóveis territoriais e prediais. Os imóveis prediais deverão ter o valor do m<sup>2</sup> do terreno calculado a partir da subtração do valor predial, calculado com o auxílio da imagem aérea e multidirecional e profissionais do ramo imobiliário.

Finalizada a etapa de apontamento do valor do  $m<sup>2</sup>$  e georreferenciamento de todos os registros imobiliários que recolheram ITBI.

Paralelamente, deverá ser organizada uma pesquisa de valores imobiliários, <sup>a</sup> ser determinada junto às diversas fontes de informações, com <sup>a</sup> finalidade de se obter através de tratamento por fatores, valores de mercado unitários básicos de metro quadrado de terreno para cada lote. Todos os registros amostrados deverão ser georreferenciados.

A pesquisa deverá evitar dados com mais de doze meses anteriores <sup>à</sup> data desta avaliação.

A amostra deverá ser representativa dentro do universo de imóveis que constitui uma região geoeconômica, admitindo-se uma quantidade de amostras suficiente para o estudo em função das Normas Técnicas anteriormente referidas.

A LICITANTE deverá identificar em mapa as feições urbanas lineares e pontuais de valoração e desvaloração do valor do  $m<sup>2</sup>$  do terreno, como centro comerciais, centros de eventos, de lazer, zonas de inundação, corpos d'agua, para que sejam utilizadas como balizadoras do modelo proposto.

Finalmente, utilizando o geoprocessamento, os valores vigentes do  $m<sup>2</sup>$  do terreno por face de quadra serão atualizados tomando-se como referência o valor médio identificado da superfície de valores do m<sup>2</sup> de terreno atualizada. O valor médio é obtido pela intersecção da feição gráfica polilinha da entidade face de quadra da Planta de Valores Genéricos da Prefeitura com os valores do m<sup>2</sup> de terreno da superfície de valores do m<sup>2</sup> de terreno atualizada.

### **Cálculo dos valores dos fatores de homogeneização dos imóveis territoriais**

A LICITANTE deverá atualizar os fatores de homogeneização, previstos em legislação municipal, de cada imóvel, na Base de dados georreferenciados do cadastro imobiliário, através de fotointerpretação, modelos de elevação do terreno e dados tabulares constantes no cadastro imobiliário.

### **Geoprocessamento e apresentação da PVG atualizada**

Após realizada a pesquisa de valores imobiliários e atualização dos valores do  $m<sup>2</sup>$  de terreno por face de quadras e do cálculo dos valores dos fatores de homogeneização dos imóveis territoriais, a LICITANTE deverá geoprocessar a PVG atualizada e auxiliar a PREFEITURA na apresentação da nova PVG em audiências públicas, utilizando o geoprocessamento.

### **Elaboração das cartas de notificação**

Caberá à LICITANTE elaborar e imprimir as cartas de notificação dos imóveis que

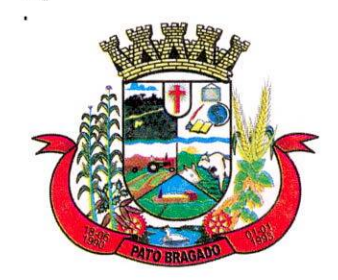

Δ,

## Município de Pato Bragado

Estado do Paraná

apresentarem divergência entre os dados declarados no cadastro imobiliário urbano e os constatados pelos serviços de geoprocessamento e atualização da Planta de Valores Genéricos. Na carta de notificação deverão constar, entre outras informações, o QRCode para localização geográfica automática do imóvel no Google Maps, utilizando "smartphones", e os dados divergentes e a ortofoto de alta resolução do imóvel.

As cartas de notificação deverão ser impressas em papel tamanho A4, frente e verso, colorida, dobradas, coladas e serrilhadas e entregues à PREFEITURA em até 30 dias após <sup>a</sup> solicitação formal da PREFEITURA, que se encarregará de enviá-las ao contribuinte.

**Relatório dos resultados e exportação dos dados territoriais para cálculo do IPTU A LICITANE deverá elaborar o relatório dos resultados contendo:**

- **• Área de terreno e valor do m2 do terreno;**
- **• Imóveis com ampliação da área do terreno.**

### **Produtos a serem entregues:**

Relatório preliminar

Geoprocessamento de zonas homogêneas

Geoprocessamento de pontos e eixos de valorização e desvalorização

Geoprocessamento de infraestruturas e equipamentos públicos

Geoprocessamento de faces de quadra com valor do metro quadrado

Laudos e avaliação imobiliária

Projeto de lei

Relatório final

### **CONDIÇÕES GERAIS PARA SISTEMAS DE GEOPROCESSAMENTO**

### **Sistemas**

Os sistemas terão como objetivo modernizar e tornar mais eficiente <sup>a</sup> gestão municipal e deverão ser subdivididos em SIG Desktop, SIG Web, SIG Mobile e Sistema de visualização e extração de medidas dos dados decorrentes do mapeamento móvel terrestre e do aerolevantamento para a Web.

### **SIG Desktop (QGIS)**

Deverá ser o software SIG de licença livre denominado de Quantum GIS ou QGIS, enquadrado na GNU GPL, multiplataforma, que permite visualização, edição e análise de dados georreferenciados.

Deverá permitir integração com outros pacotes open-source, tais como GRASS e MapServer, bem como estende funcionalidades através de 13abletel3, desenvolvidos preferencialmente em Python, C++ ou JAVA e permitir conexão e uso de dados geoespaciais em formatos Drawing Exchange Format's, shapfiles, coverages, Mapinfo, PostGis, Image Files, entre outros, além integrar-se a Webservices no formato WMS e WFS.

### **Módulo - Base**

O software desktop de edição cartográfica deve possuir as seguintes caraterísticas e permitir funções básicas de:

- *S* Realizar conexões com dados geoespaciais.
- $\checkmark$  Mover o mapa para qualquer direção, arrastando o mouse.
- *S* Aproximar o Mapa ou Imagem através da ferramenta Zoom In.
- *S* Afastar o Mapa ou Imagem através da ferramenta Zoom Out.
- $\checkmark$  Aplicar Zoom aproximando objetos selecionados.

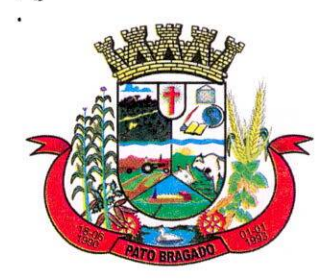

Estado do Paraná

- *^* Retornar ao nível de aproximação anterior de Zoom.
- *S* Mostrar em tela os dados de qualquer objeto do mapa através de ferramenta que possa.
- *^* Executar ações predefinidas através de ferramenta nativa.
- *S* Adicionar, excluir e gerenciar camadas de dados vetoriais, raster, postgis, entre outras.
- *■S* Desfazer seleção de objetos de camadas.
- $\checkmark$  Realizar pesquisas simples e avançadas no mapa.
- *S* Abrir tabelas de atributos de camadas selecionadas.
- *S* Visualizar dados Raster de camada selecionada.
- *S* Alterar simbologia de dados, aplicando estilos variados para camadas de dados.
- *S* Editar camadas.
- *S* Adicionar e selecionar feições.
- *S* Mover, quebrar e cortar feições.
- *S* Mesclar Atributos de feições selecionadas.
- $\checkmark$  Criar e alterar feições em polígonos.
- $\checkmark$  Salvar alterações realizadas.
- *S* Permitir <sup>a</sup> criação de Pirâmides ou "overviews" para acelerar <sup>a</sup> visualização de uma camada raster.
- $\checkmark$  Importar Shapfiles para Postgis.
- *^* Importar e Exportar dados geoespaciais em forma de vetor.
- $\checkmark$  Criar MapFiles compatíveis com MapServer e programas derivados.
- $\checkmark$  Criar Hiperlink's, relacionando dados gráficos com imagens.
- *^* Gerar Centroides de polígonos.
- *S* Criar favoritos geográficos.
- $\checkmark$  Gerar Polígonos a partir de pontos.
- $\checkmark$  Criar, exibir e alterar mapas temáticos qualitativos, quantitativos e baseados em regras.
- $\checkmark$  Dividir camadas vetoriais em arquivos isolados.
- $\checkmark$  Importar Layers de outros projetos.
- $\checkmark$  Permitir a impressão de mapas em páginas de formatos variados.
- $\checkmark$  Calcular índice de vegetação por diferença normalizada (NDVI).
- *•S* Realizar a divisão de camadas vetoriais.
- *S* Permitir a criação de mosaico através da união de polígonos.
- $\checkmark$  Gerar camada de pontos a partir de coordenadas XY.
- *S* Realizar a união de tabelas via propriedades de camada.
- *S* Extrair curvas de nível de um modelo digital de elevação.
- $\checkmark$  Permitir a execução de processamento em lotes.
- *■S* Permitir a criação de Mapas de Kernel.
- *S* Possibilitar o recorte de camadas a partir da delimitação de uma área de interesse, definida por outro layer.
- $\checkmark$  Realizar a união de atributos espaciais por localização.
- *•S* Permitir a importação de valores de altimetria de um Raster.
- *S* Realizar cálculos e produzir mapas de declividade.
- $\checkmark$  Criar mapas Hiposométricos.
- $\checkmark$  Permitir a criação de index de imagens em pastas.

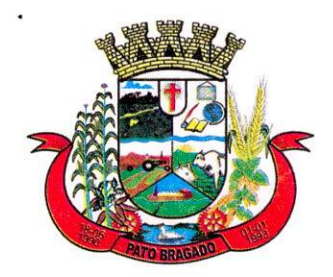

Estado do Paraná

- $\checkmark$  Gerar edificações em 3D a partir de polígonos.
- *^* <sup>O</sup> software desktop de edição de mapas deve possuir as seguintes características <sup>e</sup> funções avançadas:
- *S* Permitir o controle de acesso, através de cadastro e gestão de usuários e senhas, com especificação de perfis e restrições, bem como a veiculação do usuário <sup>a</sup> projetos específicos, desenvolvidos no cliente.
- *S* Permitir a visualização, navegação e redimensionamento do imageamento terrestre multidirecional em 360 graus, indicando o ângulo de visão, no mapa, <sup>a</sup> partir de um ponto de referência.
- *S* Gravar e exibir de forma didática o log de todas as ações e interações no sistema e no mapa, proporcionando a rastreabilidade por usuário, data, tipo de ação, tabela de dados, entre outras informações.
- *S* Ser totalmente integrado com a base de dados do cadastro imobiliário da contratante.

### **Módulo** - **Fazenda**

O software desktop fazenda deve possuir as seguintes caraterísticas e permitir funções básicas de:

- *S* Realizar pesquisa de dados tabulares por cadastro, inscrição, proprietário, responsável, tipo de logradouro, logradouro, número, complemento, bairro, cep, testada, terreno, área construída, área total, classificação imobiliária, entre outros, apresentando o resultado em uma única janela, de forma organizada, possibilitando a seleção dos objetos retornados, com sua imediata visualização no mapa.
- $\checkmark$  A partir de apontamento no Mapa ou imagem, apresentar em uma única janela, de forma organizada e didática, todas as informações referentes ao objeto, tais como logradouro, número do imóvel, complemento, tamanho do terreno, testada, proprietário, cep, bairro, medida do imóvel, aumento de área construída, entre outros, bem como <sup>a</sup> foto frontal vinculada, plantas quadra retificadas e documentos anexados ao referido cadastro.
- *•S* Demonstrar a relação de integridade entre os dados do cadastro imobiliário da contratante e o geoprocessamento, realizado sobre o material fotogramétrico, exibindo o resultado de forma organizada, permitindo a fácil identificação das inconsistências.

### **SIG Web**

O sistema deverá apresentar as seguintes funcionalidades gerais:

- *^* permitir o controle de acesso <sup>e</sup> edição por perfil, usuário <sup>e</sup> senha.
- $\checkmark$  ter funcionalidades específicas para uso dos servidores municipais e dos cidadãos.
- *S* ser subdividido em módulos setoriais, como: Base, Fazenda, Obras, Infraestrutura, Planejamento e Cidadão.
- $\checkmark$  operar e ser compatível com todos os browsers (navegadores de internet) existentes no mercado e totalmente responsive para o uso em quaisquer dispositivos (desktop, laptop, ISablete e smartphone).
- *S* possibilitar conexão e uso de dados geoespaciais com integração à web Server nos formatos OpenGIS "Web Map Service" (WMS) e "Web Feature Service" (WFS), padrões estabelecidos pelo Consórcio OGC (Open Geoespatial Consortium).
- $\checkmark$  permitir a gestão da base cartográfica e tabular multisetorial do município, por meio de funcionalidades, bem como a integração desta base aos sistemas de gestão municipal

*/*

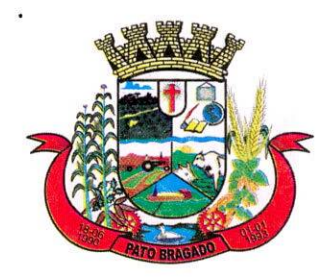

Estado do Paraná

em uso na Prefeitura, como: tributação, arrecadação, fiscalização, patrimônio e assistência social.

- $\checkmark$  permitir o armazenamento de dados em servidor da Prefeitura local ou nas nuvens, com acesso pela intranet e internet.
- *S* proporcionar os protocolos padrão de segurança de dados.

### **Módulo - Base//Funcionalidades administrativas**

### **Acesso**

- *S* permitir o acesso de servidores municipais através de login e senha;
- *S* permitir o acesso de cidadãos através de login e senha;
- *^* permitir o logoff/desconexão do sistema;
- $\checkmark$  permitir a redefinição de senha através do e-mail cadastrado.
- *S* permitir salvar as configurações de ambiente, definidas pelo usuário, ao realizar o logoff;

### **Configuração**

*^* O sistema deverá permitir <sup>a</sup> criação de secretarias (Fazenda, Obras, Meio Ambiente etc.), seguida pela configuração dos perfis de acesso por secretaria (administrador, editor e pesquisador), e depois pela criação de usuários e configuração de permissões (funcionalidades, bases de dados georreferenciadas e documentos).

### **De perfis**

- *S* permitir criar e excluir;
- *S* permitir o vínculo à secretaria;
- *S* permitir a definição as funcionalidades, bases de dados georreferenciadas e documentos que poderão ser acessados por cada perfil.
- *S* Permitir <sup>a</sup> visualização de todos os perfis e permissões já cadastradas.

### De **usuários**

- $\checkmark$  permitir cadastrar, inativar e excluir usuários:
- *S* permitir o vínculo do usuário com níveis de permissões, interdependentes;
- *■S* permitir o vínculo do usuário à secretaria;
- *S* permitir a validação do cadastro de usuário através de e-mail;
- *S* inativa automaticamente o usuário por tempo de inatividade (60 dias);
- *S* permitir definir o tempo (dias) para tornar o usuário inativo;
- *S* permitir definir o perfil de acesso (administrador, editor e pesquisador) do usuário;
- $\checkmark$  permitir alterar as funcionalidades, bases de dados georreferenciadas e documentos que poderão ser acessados pelo perfil do usuário.

### **De pesquisa**

- *■S* permitir <sup>a</sup> definição das informações tabulares do banco de dados que serão pesquisáveis e exibíveis para cada perfil e secretaria vinculada;
- *S* permitir alterar a nomenclatura dos dados tabulares para facilitar a compreensão do usuário final;

### **De controle de acessos**

- *S* permitir o controle de acessos por usuário, contendo:
- ^ nome; perfil; secretaria vinculada; data <sup>e</sup> hora da criação do cadastro; verificação do email; data e hora do último acesso;

### **De auditoria**

*-0*

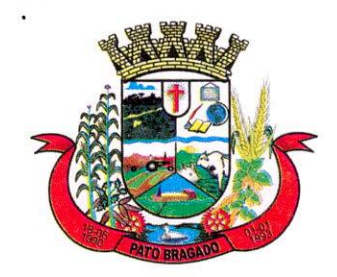

Estado do Paraná

- *S* permitir a auditoria das alterações realizadas no mapa e dados tabulares pelos usuários, através da definição de campo e termo de pesquisa, reportando as seguintes informações:
- *■S* usuário; data; hora; feição alterada; comando realizado;
- *S* permitir <sup>a</sup> visualização espacial da situação anterior e posterior <sup>à</sup> inserção/modificação/exclusão;
- *■S* permitir a filtragem da pesquisa dos campos da tabela, contendo:
- *S* contém; não contém; começa com; termina com; igual; diferente; limpar;

### **De criação de formulários**

- *S* permitir <sup>a</sup> inclusão, edição e exclusão de categorias de atendimento;
- $\checkmark$  permitir a inclusão, edição e exclusão de campos de atributos para preenchimento;
- *S* permitir <sup>a</sup> inclusão, edição e exclusão de secretarias;

### **Funcionalidades operacionais**

### **Impressão**

 $\checkmark$  permitir a impressão, através do clique do mouse, na escala em tela com a orientação retrato <sup>e</sup> paisagem, nos tamanhos de página AO, Al, A2, A3, A4;

### **Navegação**

### **Em ortofotos, ortoimagens, mapas e nuvens de pontos**

- $\checkmark$  permitir a aproximação e o afastamento da visão através do teclado (+ e -) e mouse (scroll e desenho de polígono);
- *S* permitir <sup>a</sup> navegação sobre o mapa através do teclado (setas direcionais) e mouse (clique esquerdo e arrastar);
- *S* permitir a vinculação com o Google Maps, Bing e Open Street Map através de um clique do mouse, localizando o objeto espacial pesquisado e visualizado na base cartográfica da Prefeitura, na base cartográfica do Google Maps, Bing e Open Street Map, através de captura e compartilhamento automáticos das coordenadas do referido objeto espacial;
- *S* permitir alternar <sup>a</sup> visualização das ortofotos e/ou ortoimagens de acordo com <sup>a</sup> data do levantamento, inclusive exibir simultaneamente ortofotos e/ou ortoimagens, de dois ou mais levantamentos e períodos diferentes em janelas justapostas, para que o usuário possa navegar e analisar as alterações de feições urbanas ocorridas ao longo do tempo;

### **Em fotos 3609 esféricas e/ou fotos panorâmicas com exibição simultânea**

 $\checkmark$  permitir alternar a visualização das fotos esféricas 360° e/ou panorâmicas de acordo com <sup>a</sup> data do levantamento, inclusive exibir simultaneamente fotos 360° esféricas e/ou panorâmicas, de dois ou mais levantamentos e períodos diferentes em janelas justapostas, para que o usuário possa navegar e analisar as alterações de feições urbanas ocorridas ao longo do tempo;

### **Em fotos 360° do Google Street View**

*S* permitir <sup>a</sup> vinculação com o Google Street View através de um clique do mouse, localizando o objeto espacial pesquisado e visualizado na base cartográfica da Prefeitura, na imagem do Google Street View, através de captura e compartilhamento automáticos das coordenadas do referido objeto espacial;

### **Medição**

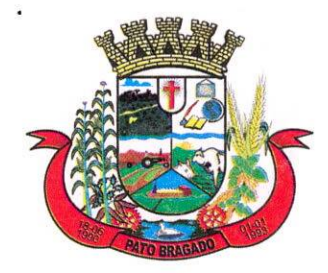

Estado do Paraná

### **Em ortofotos, ortoimagens e mapas**

- *S* permitir a inserção de coordenadas espaciais e a navegação até o local escolhido;
- $\checkmark$  permitir a medição linear sobre o mapa;
- $\checkmark$  permitir a exibição do valor da medição linear por segmento desenhado;
- *S* permitir a medição linear com snap sobre uma camada;
- *S* permitir a exibição do valor da medição linear com snap por segmento desenhado;
- permitir a medição de área sobre o mapa;
- *■S* permitir a exibição do valor da medição por segmento desenhado e o valor da área;
- *■S* permitir a medição de área com snap sobre uma camada;
- *•S* permitir a exibição do valor da medição de área com snap por segmento desenhado e o valor da área;
- $\checkmark$  permitir a limpeza das medições realizadas.

### **Criação e edição** de camadas

- $\checkmark$  permitir a criação de camadas;
- *■S* permitir a criação, edição e exclusão de registros de camada selecionada;
- $\checkmark$  permitir a criação, edição e exclusão de atributos de camada;
- *■S* permitir <sup>a</sup> alteração do tipo de dado do atributo:
- $\checkmark$  bigint, boolean, character, character varying, double precision, integer, numeric, smallint e time stamp;
- $\checkmark$  permitir a alteração do tipo de entrada do atributo:
- *S* texto, número, seleção, multisseleção e multisseleção com quantitativo;
- *S* permitir a seleção das camadas que ficarão visíveis e invisíveis, desde que disponíveis para o seu nível de acesso;
- ^ possuir função de atração de nó definida <sup>a</sup> tolerância de atração <sup>e</sup> <sup>a</sup> lista de feições que geram atração;
- $\checkmark$  permitir a inclusão de vértice;
- *S* permitir <sup>a</sup> remoção de vértice;
- *S* permitir a duplicação de feição (unitário e conjunto);
- *•S* permitir o arrasto de feição (unitário e conjunto);
- *S* permitir a rotação de feição (unitário e conjunto);
- $\checkmark$  permitir a unificação de separação de polígonos;
- $\checkmark$  permitir a edição tabular e espacial de uma ou mais camadas, utilizando a exibição simultânea das ortofotos e/ou ortoimagens e/ou nuvens de pontos;
- $\checkmark$  permitir a geração de mapas temáticos de forma dinâmica (gerado no momento da requisição do usuário) com os filtros:
- *■S* valores únicos;
- *■S* intervalo de classes, permitindo editar a quantidade de classes e permitindo <sup>a</sup> edição dos intervalos.
- $\checkmark$  permitir a geração de mapas de calor de uma camada selecionada;
- *S* permitir <sup>a</sup> geração de mapas temáticos por área de influência (buffer), <sup>a</sup> partir da seleção de feições geográficas ou desenho livre sobre o mapa, e estabelecimento da distância e relacionamento espacial (contido e intercepta);
- $\checkmark$  permitir a exclusão de mapas no seletor de camadas.

### **Pesquisa tabular e espacial**

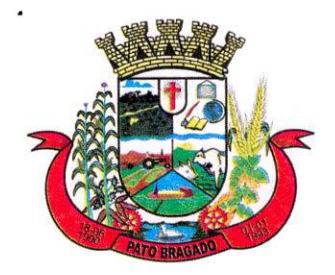

Estado do Paraná

- $\checkmark$  permitir a pesquisa tabular simples ou composta, em um ou mais campos, utilizando um ou mais parâmetros de seleção, exibindo os resultados de forma espacial e tabular;
- $\checkmark$  permitir a pesquisa tabular de duas ou mais camadas simultaneamente, definindo um campo chave comum e <sup>a</sup> escolha de um ou mais campos por tabela, utilizando um ou mais parâmetros de seleção e de ordenamento dos dados, exibindo os resultados de forma espacial e tabular;
- $\checkmark$  permitir a pesquisa espacial de um ou vários objetos, relacionados a uma ou mais camadas, exibindo os resultados de forma espacial e tabular;
- $\checkmark$  permitir a captura e cópia de coordenadas espaciais através de clique do mouse (UTM, graus decimais e graus, minutos e segundos);

*■S* permitir a exibição das informações das camadas visíveis através do clique do mouse;

### **Geração de relatórios**

 $\checkmark$  permitir a geração de relatório geral de dados por camada, em tabelas e gráficos;

### **Cálculo de rotas**

- $\checkmark$  permitir a geração de rotas de trânsito a partir da inserção da localização de saída e chegada (endereço e/ou coordenadas);
- $\checkmark$  permitir o cálculo do tempo estimado de deslocamento com o uso de automóveis e/ou transporte público;
- $\checkmark$  permitir a inserção/alteração de novo destino em rota já definida.

### **Funcionalidades Especiais**

### **Criação de aplicativos para smartphones**

- $\checkmark$  permitir criação de aplicativos para coleta de dados em campo vinculados à secretaria;
- $\checkmark$  permitir configurar: o nome do aplicativo, a secretaria vinculada, a imagem de referência (logotipo), se a captação do posicionamento geográfico será no início ou no fim da pesquisa, o tamanho da fonte, o horário do fim da pesquisa;
- $\checkmark$  permitir a inclusão de componentes (controles visuais) de texto, numérico, seleção (combo), data e hora, imagem, áudio e vídeo;
- *S* permitir a edição de atributos dos componentes (controles visuais);
- $\checkmark$  permitir a pré-visualização dos componentes inseridos na tela de aplicativos;
- $\checkmark$  permitir inserir combos já cadastrados anteriormente em outros aplicativos;
- $\checkmark$  permitir a exclusão do aplicativo;
- *■S* permitir o gerenciamento do status de homologação do aplicativo;
- $\checkmark$  permitir criar usuários de acesso aos aplicativos móveis, vinculando-o à uma secretaria;
- *■S* permitir a alteração de dados de acesso do usuário aos aplicativos móveis;
- *■S* permitir a exclusão do usuário aos aplicativos móveis;
- *S* permitir <sup>a</sup> consulta e visualização dos dados coletados nesses aplicativos por usuário;
- $\checkmark$  permitir realizar pesquisa cruzada entre tabelas de diferentes aplicativos e gerar e imprimir relatórios;
- $\checkmark$  permitir configurar o aplicativo para capturar e salvar imagens, áudios e vídeos;

### **Dashboards**

- $\checkmark$  permitir pesquisar os painéis existentes por nome;
- $\checkmark$  permitir criar painéis de acesso individual, ou de acesso por um grupo de usuários ou de acesso indiscriminado;
- *S* permitir criar painéis atribuindo o nome do painel e o nível de acesso desejado;

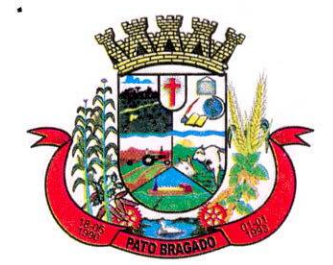

Estado do Paraná

- $\checkmark$  permitir copiar um painel existente;
- $\checkmark$  permitir redefinir o nível de acesso do painel;
- $\checkmark$  permitir definir o painel prioritário de exibição, por usuário;
- $\checkmark$  permitir excluir um painel;
- $\checkmark$  permitir alterar o nome de um painel existente;
- $\checkmark$  permitir incluir/excluir gráfico ao painel;
- $\checkmark$  permitir incluir/excluir mais de um gráfico por painel;
- *S* permitir alterar <sup>a</sup> dimensão e o posicionamento em tela dos gráficos no painel;
- *■S* permitir atribuir ao gráfico:
- $\checkmark$  o título (nome);
- *S* o tipo de exibição dos dados, com pelo menos as opções de: barra, pizza, rosca, linha e radar;
- *■S* a tabela de dados georreferenciados ou não georreferenciados a qual estará vinculado, e os campos desta que serão analisados, utilizando filtros;
- $\checkmark$  as métricas utilizadas nos filtros, para os campos com dados numéricos, com pelo menos as opções de: soma, conta, média, máximo, mínimo e primeiro;
- *S* <sup>a</sup> legenda e os valores, sendo os valores (quantitativos) exibidos sobre o gráfico, sobre cada figura representativa;
- *S* os "apelidos" aos campos em análise, para tornar o gráfico mais compreensível aos usuários.

### **Documentos e certidões**

- $\checkmark$  permitir a abertura e acompanhamento de solicitação de emissão de certidões e documentos municipais, via protocolo realizada pelos servidores municipais através do SIG Web;
- $\checkmark$  permitir consulta, visualização e análise, controladas por níveis de acesso, usuário e senha, das solicitações e emissões de certidões municipais e acesso aos documentos;
- *S* permitir, através da pesquisa tabular ou espacial, selecionar o registro cadastral (imóvel, a empresa, prestador, indústria, logradouro, unidade arbórea, etc.) da qual a certidão e documento serão emitidos;
- *S* permitir a inclusão dos nomes dos documentos obrigatórios a serem anexados pelo solicitante, para que a análise da solicitação possa ser realizada pelos técnicos da Prefeitura, quando for o caso;
- *■S* permitir <sup>a</sup> inclusão de formulários e documentos padrão a serem preenchidos pelo solicitante;
- *•S* permitir a digitalização e inclusão de documentos referentes às solicitações;
- *S* permitir a análise técnica da solicitação pelo fiscal responsável pelo setor;
- $\checkmark$  permitir a inclusão do parecer técnico em relação aos documentos anexados e o deferimento ou não da solicitação;
- $\checkmark$  permitir a emissão das seguintes certidões, entre outras:
- *S* Certidão de Valor Venal;
- ^ Certidão de Valor Venal Predial;
- *•S* Certidão de Valor Venal Territorial;
- Certidão de Tributação Predial
- *S* Certidão de Contribuinte Imobiliário

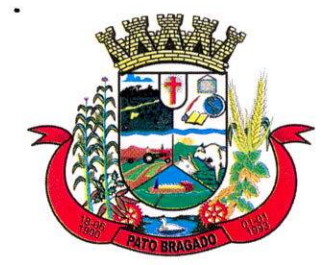

Estado do Paraná

- ^ Certidão de Contribuinte Mobiliário
- Certidão Negativa de Débitos Imobiliários (IPTU, ITBI e taxas)
- $\checkmark$  Certidão Negativa de Débitos Mobiliários (ISSQN, Alvará e Multas)
- Certidão de Imóvel;
- $\checkmark$  Certidão de Demolição;
- •/ Certidão de Acessibilidade;
- $\checkmark$  Certidão de Numeração (emplacamento);
- Certidão de Logradouro;
- Certidão de Bairro;
- ^ Certidão de Viabilidade de Uso <sup>e</sup> Ocupação do Solo;
- ^ Certidão de Viabilidade de Funcionamento;
- *■S* permitir que as certidões geradas sejam gravadas e vinculadas ao respectivo registro cadastral, gerando um histórico de certidões.
- $\checkmark$  permitir a pesquisa, visualização, cópia e impressão dos documentos, controlada por níveis de acesso, usuário e senha, entre eles:
- *•S* Boletim de Informação Cadastral BIC
- *S* Croqui do imóvel
- $\checkmark$  Boletim de Cadastro de Logradouro BCL
- $\checkmark$  Planta de Quadra
- *S* Alvará de Construção
- $\checkmark$  Habite-se
- ^ Projeto de Construção
- $\checkmark$  Boletim de Cadastro Mobiliário BCM
- *^* Alvará de Funcionamento
- *S* Amostras mercadológicas (PVG);
- *S* Avaliações imobiliárias;
- *■S* permitir identificar através da pesquisa tabular ou espacial identificar o registro cadastral (imóvel, empresa, prestador, indústria, logradouro, unidade arbórea, etc.) do qual o documento está vinculado;
- $\checkmark$  permitir que as solicitações, públicas ou privadas, de consulta e cópia sejam gravadas e vinculadas ao respectivo registro cadastral, gerando um histórico de solicitações.
- *S* permitir <sup>a</sup> gestão dos documentos digitais e dos documentos digitalizados e vinculados aos seus respectivos registros cadastrais;
- $\checkmark$  permitir a digitalização e/ou upload dos arquivos digitais em vários formatos, incluindo PDF e JPEG:
- $\checkmark$  permitir a automatização da anexação de documentos a registros cadastrais por pesquisa tabular ou espacial;
- *S* permitir download e impressão dos documentos pesquisados;
- $\checkmark$  permitir a elaboração de relatórios (tabelas, mapas e gráficos) contendo documentos filtrados por nome do contribuinte, período, bairro, tipo de documentos e qualquer registro cadastral (unidade arbórea; empresa; imóvel);
- $\checkmark$  permitir consulta, visualização e análise (espacial e tabular) de todos e quaisquer documentos emitidos ou anexados a quaisquer registros cadastrais municipais por quaisquer parâmetros disponíveis nas bases de dados. **z:**

:

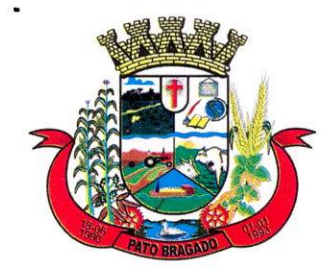

Estado do Paraná

### **Elaboração de memorial descritivo**

- $\checkmark$  permitir a elaboração automática do memorial descritivo do imóvel contendo o ordenamento numeral e respectivas coordenadas geográficas dos vértices, as distâncias entre vértices, os ângulos azimutais e croquis de localização do lote e das unidades edificadas.
- $\checkmark$  permitir que o memorial descritivo elaborado seja vinculado automaticamente ao imóvel como documento.
- $\checkmark$  permitir a elaboração do croqui do imóvel contendo vértices e distâncias, devidamente numerados.

### **Elaboração de boletim de informação cadastral**

- *S* permitir <sup>a</sup> edição e configuração, pesquisa, visualização e impressão digital ou em papel de dados do imóvel no formato de Boletim de Informação Cadastral (BIC) do imóvel, contendo fotos de fachada, imagens aéreas, modelos topográficos, QRCode (Quick Response Code) e os respectivos dados tabulares constantes no cadastro imobiliário urbano.
- *S* permitir que o Boletim de Informação Cadastral gerado seja vinculado automaticamente ao imóvel como documento.

### **Módulo - Fazenda**

### **Cadastro imobiliário urbano**

### **Gestão das inconsistências**

- *S* permitir <sup>a</sup> gestão das inconsistências entre os dados tabulares do cadastro imobiliário urbano e o mapa urbano fiscal, exibindo-as de forma organizada, permitindo <sup>a</sup> fácil identificação e solução das mesmas, visando uma paridade integral dos dados tabulares do cadastro imobiliário e mapa urbano;
- *S* permitir <sup>a</sup> visualização em quadro resumo de quantitativos gerais de parâmetros do cadastro imobiliário e de entidades espaciais do mapa urbano fiscal, bem como dos respectivos percentuais de correlação, em relação aos: imóveis prediais; imóveis territoriais; imóveis com 1 unidade cadastral; imóveis com múltiplas unidades cadastrais; áreas edificadas; valores venais; lotes; unidades cadastrais; edificações; logradouros; fotos panorâmicas; fotos 360° e unidades cadastrais com foto.
- *^* Permitir <sup>a</sup> consulta <sup>e</sup> edição tabular <sup>e</sup> espacial de lista de: lotes vetorizados que ainda não foram vinculados a um registro cadastral; registros cadastrais que não constam na base do cadastro imobiliário e que estão vinculados <sup>a</sup> lotes; registros cadastrais que constam na base do cadastro imobiliário e que não foram vinculados <sup>a</sup> nenhum lote no mapa; lotes que possuem o mesmo registro cadastral ou mesmo código de quadra e lote; quadras que existem na base do cadastro imobiliário mas não foram localizadas no mapa.

### **Atualização dos dados por aplicativos em smartphones**

- $\checkmark$  permitir o gerenciamento do uso do aplicativo para smartphones;
- $\checkmark$  permitir criar e escolher trabalho de campo;
- $\checkmark$  permitir criar e escolher nome de equipe;
- $\checkmark$  permitir inserir e escolher nome de pesquisador de campo;
- *S* permitir vincular ao trabalho de campo <sup>a</sup> equipe e o pesquisador de campo;
- *S* permitir vincular ao trabalho de campo, <sup>à</sup> equipe e aos pesquisadores de campo, o

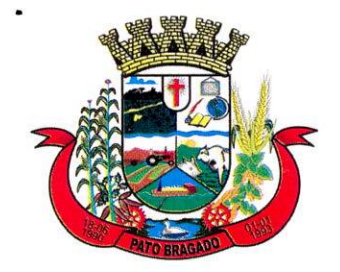

Estado do Paraná

acesso aos respectivos mapas temáticos (tabelas), respeitando as hierarquias de acesso;

- *S* permitir o monitoramento espacial e tabular, em tempo real ou posterior, do deslocamento dos pesquisadores durante as atividades em campo;
- *S* permitir o envio, automático ou por comando, dos dados coletados em campo para o cadastro imobiliário urbano;
- *S* permitir o gerenciamento, através de pesquisa, visualização, edição e emissão de relatórios dos dados coletados no trabalho de campo;

### **Módulo - Cidadão**

### **Solicitação** - **via balcão**

- $\checkmark$  permitir abertura de protocolo por tipo de atendimento;
- *S* permitir inserção de novos tipos de atendimento;
- *■S* permitir inserção dos dados da pessoa que está sendo atendida, como: nome, celular, telefone e e-mail;
- $\checkmark$  permitir a seleção e vinculação do atendimento a um cadastro existente.
- *S* permitir a pesquisa aos dados básicos dos cadastros existentes nos sistemas em uso na Prefeitura;
- $\checkmark$  permitir a pesquisa por número do protocolo;
- *S* exibir os dados básicos do cadastro selecionado para conferência;
- *S* permitir a inserção da solicitação do munícipe;
- *S* permitir anexar documentos ao atendimento;
- *■/* permitir <sup>a</sup> visualização dos documentos já vinculados ao atendimento;
- $\checkmark$  permitir inserção de informações adicionais ao atendimento;
- *S* permitir atribuição de status do atendimento;
- *S* permitir <sup>a</sup> criação de um novo status de atendimento;
- $\checkmark$  permitir a visualização e impressão do histórico de atendimento do protocolo;
- *S* permitir fechamento automático do protocolo.
- $\checkmark$  permitir a reabertura do protocolo;
- *S* permitir <sup>a</sup> pesquisa, visualização e <sup>a</sup> impressão de relatório de atendimentos protocolados por: número de protocolo, período, bairro, nome, número cadastral, entre outros parâmetros;
- *^* permitir salvar <sup>o</sup> relatório gerado de atendimentos protocolados.

### **Solicitação - via telefone da Ouvidoria//Atividades de rotina**

- $\checkmark$  permitir o registro automático da chamada telefônica;
- *^* permitir o rastreamento automático da origem geográfica da chamada telefônica no instante em que a ligação é recebida;
- *■S* permitir <sup>a</sup> exibição automática da origem da chamada telefônica sobre o mapa;
- $\checkmark$  exibir automaticamente os seguintes dados da chamada telefônica: nome do proprietário da linha, endereço completo, número do telefone com prefixo, origem (Particular, Público ou Móvel), data, hora, tipo da ligação (efetuada ou recebida);
- permitir que o usuário insira dados para cada chamada telefônica através de formulários específicos da ouvidoria municipal;
- *S* permitir calcular automaticamente a distância da origem da chamada telefônica com pontos de referência pré-definidos, como: central de ambulância, guarda municipal, ^

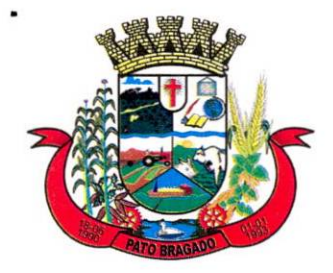

### Município de Pato Bragado Estado do Paraná

corpo de bombeiros, hospitais e delegacias, bem como da frota veicular em movimento;

- *S* permitir <sup>a</sup> execução de filtros, apresentados na forma de relatórios ou etiquetas, da base de dados georreferenciados das chamadas telefônicas registradas (recebidas, efetuadas, não atendidas) por data;
- $\checkmark$  permitir a impressão e exportação de relatório;
- *•/* permitir <sup>a</sup> pesquisa por nome do proprietário da linha, logradouro + número do imóvel, bairro, telefone e/ou cidade. A pesquisa deverá ser visualizada por atributos e nos mapas e imagens disponíveis no SIG Web.

### **Atualização dos dados**

- $\checkmark$  permitir o amplo uso das funcionalidades de edição, pesquisa e visualização de dados tabulares e espaciais do atendimento ao cidadão - telefônico;
- $\checkmark$  permitir a edição, inclusão e exclusão de novos números telefônicos contendo os seguintes dados: nome do proprietário da linha, endereço completo, número do telefone com prefixo, origem (particular, público e móvel), fotos e demais informações pertinentes ao cadastro;

**Web** - **Sistema de análise <sup>e</sup> extração de medidas dos produtos decorrentes do mapeamento móvel terrestre e aerolevantamento//lnformações Gerais:**

- $\checkmark$  Permitir acessar os dados hospedados nas nuvens ou em servidor local;
- *■/* Operar com "browser", especificamente.
- *■/* permitir a navegação a partir das fotos esféricas 360° ao longo da trajetória do levantamento, realizado nas vias urbanas e áreas externas, com a opção de zoom in ou zoom out, de girar sobre o eixo de captação, de ir para frente ou para trás, e com <sup>a</sup> indicação do campo de visão da foto sobre o mapa, sincronizada com a sua movimentação, para que o usuário consiga associar a visão aérea à visão das fotos 360° esféricas. Além da exibição do campo de visão, exibir também, de forma dinâmica, dados azimutais do campo de visão;
- $\checkmark$  permitir a visualização tridimensional da nuvem de pontos LIIDAR, captadas ao longo das vias do município, inclusive a visão aérea e com diferenciação de altura por coloração;
- *S* permitir a realização de medições de comprimento, distância, área, catenária e volume de feições urbanas, através da nuvem de pontos lidar e fotos 360°, com a opção de colorizar a nuvem de pontos com os dados radiométricos RGB, das fotos esféricas 360°;
- $\checkmark$  permitir medições de distância, linha, área, catenária e volume de feições observadas sobre as fotos esféricas 360°;
- *S* permitir a visualização sincronizada das fotos esféricas 360° com <sup>a</sup> nuvem de pontos LIDAR terrestre e ortofotos.

### **Cláusula Décima Segunda - Do Foro:**

Fica eleito o foro da Comarca de Marechal Cândido Rondon, para dirimir dúvidas ou questões oriundas do presente Contrato.

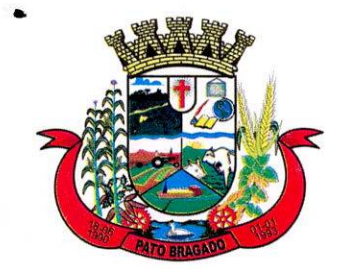

Estado do Paraná

<sup>E</sup> por estarem justas e contratadas, as partes assinam o presente instrumento contratual, em 2 (duas) vias iguais e rubricadas para os fins e direito.

Pato Bragado - PR, em 02 de Julho de 2021.

/ MUNICÍPIO DE PATO BRAGADO / CONTRATANTE LEOMAR ROHDEN *i/*

GEODADOS GEOPROCESSAMENTO <sup>E</sup> SERVIÇOS AÉREOS ESPECIALIZADOS LTDA-**CONTRATADO** FLAVIO GONÇALVES BOSKOVITZ